## **Magix Video X**

- [Create subtitles](https://wiki.condrau.com/media:subtitles)
- **[HOW TO DO MOTION TRACKING IN VIDEO: A COMPLETE STEP-BY-STEP GUIDE](https://www.magix.com/us/video-editor/how-to-track-object-in-video-motion-tracking/)**
- [Tutorial 035 Fades and Object Trimmer in Magix Movie Studio ...](https://www.google.com/search?q=magix+video+x+move+by+frame&rlz=1C1CHBF_enTH845TH845&oq=magix+video+x+move+by+frame&aqs=chrome..69i57.7536j0j1&sourceid=chrome&ie=UTF-8#fpstate=ive&vld=cid:c7a0f25b,vid:WgpaJhRkUuY)

From: <https://wiki.condrau.com/> - **Bernard's Wiki**

Permanent link: **<https://wiki.condrau.com/media:videox>**

Last update: **2023/02/17 21:40**

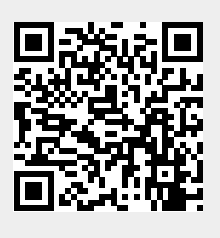